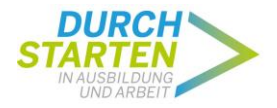

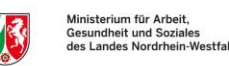

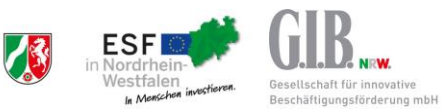

# **FAQs zur G.I.B.-Onlinedatenbank "Durchstarten in Ausbildung und Arbeit"**

Stand 14.04.2021

#### **1. Q: Ich habe als Kommune Nutzernamen und Kennwort vergeben, kann mich aber mit diesen Daten nicht anmelden?**

A: Mit den von der Kommune angelegten Zugangsdaten kann sich die Zentrale Stelle einloggen. Um sich als Kommune einzuwählen benötigen Sie die von der G.I.B. bereitgestellten Zugangsdaten. Sollten diese Daten nicht mehr vorliegen, wenden Sie sich bitte über [service](mailto:service-durchstarten@gib.nrw.de)[durchstarten@gib.nrw.de](mailto:service-durchstarten@gib.nrw.de) direkt an die G.I.B. Die Zugangsdaten der Teilhabemanager\*innen und der Kooperationspartner (Maßnahmeträger) werden von der Zentralen Stelle vergeben und sind der G.I.B. nicht bekannt.

## **2. Q: Die Zentrale Stelle hat ihre Zugangsdaten zur Datenbank verloren, was ist zu tun?**

A: Die Zentrale Stelle wendet sich an die Kommune, diese kann in der Datenbank neue Zugangsdaten erstellen.

#### **3. Q: Wer erhält Informationen und Mitteilungen zur Datenbank "Durchstarten in Ausbildung und Arbeit"?**

A: Informationen und Mitteilungen zur Datenbank werden an die Kommunen oder die Zentralen Stellen verschickt. Dazu wird ein aktueller Auszug der Kontaktdaten aus der Datenbank "Durchstarten in Ausbildung und Arbeit" genutzt. Tragen Sie deshalb bitte immer die aktuellen Angaben der Ansprechpartner\*innen ihrer Kommune bzw. der Zentralen Stelle in der Datenbank ein. Falls es mehrere Personen sind – wir haben nur ein Feld pro Angabe –, tragen Sie diese bitte hintereinander, durch ein Komma getrennt, ins entsprechende Feld.

## **4. Q: Kann die Kommune mehrere Zentrale Stellen anlegen?**

A: Nein, in der Online-Datenbank kann nur eine Zentrale Stelle angelegt werden. Sie hat die Aufgabe Teilnehmende in der Datenbank anzulegen, Doppelerfassungen zu vermeiden und die Zuweisung der Teilnehmenden zu den Bausteinen zentral zu koordinieren. Dafür ist es notwendig, dass die Informationen an einer Stelle in der Kommune zusammenlaufen. Die Teilhabemanager\*innen können die Zentrale Stelle allerdings hinsichtlich der Datenerfassung entlasten.

#### **5. Q: Stimmt es, dass nur die Zentrale Stelle die Zugangsdaten (Benutzernamen, Passwörter) für die Teilhabemanager\*innen und Kooperationspartner (Maßnahmeträger) einträgt oder können diese später von den Akteuren geändert werden?**

A: Die Zentrale legt die Zugangsdaten der Akteure fest und verwaltet die Passwörter. Diese können von der Zentralen Stelle bei Bedarf in der Datenbank neu vergeben werden, indem sie in der Datenbank überschrieben werden. Teilhabemanager\*innen und Kooperationspartner können die Zugangsdaten nicht ändern.

#### **6. Q: Wie vergebe ich als Zentrale Stelle ein neues Passwort für Teilhabemanager\*innen (THM) oder Kooperationspartner\*innen?**

A: Um ein neues Passwort zu vergeben klicken Sie in der Datenbank links in der Übersicht aller THM bzw. Kooperationspartner\*innen auf die entsprechende Zeile, dann erscheinen rechts die schon eingetragenen Angaben, hier kann das neue Passwort vergeben und gespeichert werden.

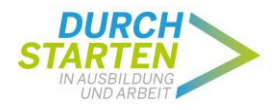

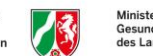

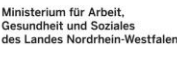

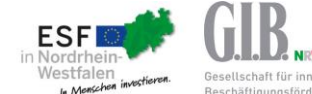

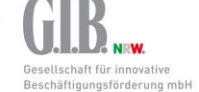

# **7. Q: Das Teilhabemanagement oder der Kooperationspartner hat die Zugangsdaten zur Datenbank verloren, was ist zu tun?**

A: Sie wenden sich an die Zentrale Stelle, diese kann in der Datenbank neue Zugangsdaten erstellen.

#### **8. Q: Als zentrale Stelle habe ich Teilhabemanager\*innen angelegt. Bei der Vergabe der Namen ist ein Fehler unterlaufen. Kann ich den Namen nochmals ändern?**

A: Ja, Sie können Änderungen vornehmen, indem Sie links in der Übersicht der angelegten Teilhabemanager\*innen in der entsprechenden Zeile auf die Institution oder den Namen klicken. Dann erscheinen die schon gespeicherten Informationen wieder rechts in der Eingabemaske. Sie nehmen die Änderungen vor und speichern abschließend. Wenn Sie danach auf den Button "Zurück zu <neuer Datensatz>" klicken, kommen Sie wieder zur leeren Eingabemaske.

#### **9. Q: Warum sollen die Daten der Teilnehmenden von der Zentralen Stelle eingetragen werden, obwohl diese die Angaben vom Teilhabemanagement oder von den Kooperationspartnern (Maßnahmeträgern) erhalten?**

A: Es ist ein Ziel der Online-Datenbank, Doppelerfassungen zu vermeiden und die Zuweisung zu den Bausteinen zentral zu koordinieren. Dem entspricht der Aufgabenzuschnitt der Zentralen Stelle. Die Zentrale Stelle stellt zudem sicher, dass die Teilnehmenden die Einwilligungserklärung unterzeichnet haben. Die Teilhabemanager\*innen können die Zentrale Stelle aber hinsichtlich der Datenerfassung entlasten. Hierfür muss in der Datenbank die Zuweisung der/des Teilnehmenden zu einer Teilhabemanagerin bzw. einem Teilhabemanager erfolgen. Trotzdem muss die Zentrale Stelle die Erfassung einiger Basis-Merkmale leisten.

## **10. Q: Haben die Teilhabemanager\*innen keinen Zugriff auf die Daten der Zentralen Stelle: Projektmerkmale, Teilnehmermerkmale, etc.? Kann die Zentrale Stelle die Zugangsberechtigung zu ihrer Entlastung auf andere Personen übertragen?**

A: Die Teilhabemanager\*innen haben keine Schreibrechte, nur Leserechte für die Teilnehmendendaten, die von der Zentralen Stelle erfasst werden. Das gilt auch für die Zuweisungen zu Förderbausteinen. Diese Vorgehensweise dient dem Ziel, Doppelerfassungen zu vermeiden und die Zuweisung zu den Bausteinen zentral zu koordinieren. Es werden dem Teilhabemanager oder der Teilhabemanagerin nur die Teilnehmendenangezeigt, die ihnen von der Zentrale Stelle zugeordnet wurden, bei ihnen unterstützt das Teilhabemanagement die Zentrale Stelle bei der Erfassung weiterer Teilnehmenden-Merkmale.

## **11. Q: Wie können Teilnehmende eines Förderbausteins in der Datenbank erfasst werden, die zeitgleich nicht Zielgruppe des Teilhabemanagements sind?**

A: In Kommunen, die kein Teilhabemanagement haben, übernimmt die Zentrale Stelle in der Datenbank alle Aufgaben, die sonst das Teilhabemanagement übernommen hätte, also auch die Erfassung aller Teilnehmenden-Merkmale.

#### **12. Q: Wie funktioniert die Zuordnung zwischen ID und Teilnehmendem? Wer weiß tatsächlich, wer sich hinter der ID verbirgt? Die Kooperationspartner (Maßnahmeträger) müssen Teilnehmendenlisten mit Namen führen, können aber in der Datenbank nicht sehen, wer sich hinter der ID verbirgt?**

A: Die Zuordnung zwischen ID und Teilnehmenden koordinieren die Zentrale Stelle, – die als erste beim Anlegen eines neuen TN-Datensatzes die ID einsehen und dann an die beteiligten Akteure

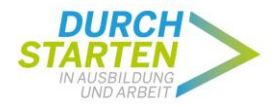

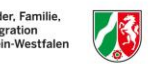

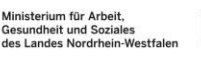

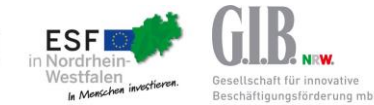

weitergeben muss –, Kooperationspartner und Teilhabemanager\*innen untereinander. Aus Datenschutzgründen werden keine Namen und Adressdaten der Teilnehmenden in der Datenbank erfasst.

## **13. Q: Wie zeitnah müssen die laufend durch die Teilhabemanager\*innen zu erfassenden Daten in der Datenbank eingetragen werden?**

A: Auf der Seite der Teilhabemanager\*innen existiert eine Eingabemaske für einige Merkmale, die laufend erfasst werden sollen:

- Aufenthaltsrechtliche Stellung (max. 2 Nennungen)
- Haushaltsform
- Wohnsituation
- Welches Sprachzertifikat liegt vor?
- Arbeitsmarktstatus (Hauptstatus)
- Leistungsbezug (Hauptstatus)
- Vermitteltes Angebot

Diese Merkmale können über den Excel-Export in die Klientendatei eingebunden werden, sodass dort bei Bedarf bzw. zu Berichtszeitpunkten der aktuelle Stand verfügbar ist.

Für die Initiative "Durchstarten in Ausbildung und Arbeit" ist eine Berichterstattung für das MAGS NRW und das MKFFI NRW auf Grundlage der Monitoring-Daten vorgesehen. Die Datenstände zum 30.06. und 31.12. eines Jahres sind Grundlage für Analysen zur Umsetzung der Initiative. Daher wird kurz vor den Stichtagen ein Hinweis mit der Bitte zur Aktualisierung der Teilnehmendendaten erfolgen. Liegen keine Änderungen vor, müssen die Daten nicht erneut eingegeben werden, dann werden die Daten zum Eintritt bzw. die Daten der letzten laufenden Erfassung automatisch übernommen.

## **14. Q: Woher weiß die Zentrale Stelle, welche Angebote (noch) verfügbar sind?**

A: Zu den Aufgaben der Zentralen Stelle gehört die zentrale Zuweisung der Teilnehmenden zum Teilhabemanagement, den Bausteinen und Kooperationspartnern (Maßnahmeträgern). Dazu benötigt Sie einen stets aktuellen Überblick über die verfügbaren freien Plätze an den unterschiedlichen Standorten. Um diesen zu erlangen, muss sie – jenseits der Online-Datenbank – einen kontinuierlichen Austausch mit den Kooperationspartnern pflegen.

#### **15. Q: Gibt es eine einheitliche Einverständniserklärung, die das ganze Projekt umfasst?**

A: Nein, die in der G.I.B.-Online-Datenbank hinterlegte Einverständniserklärung gilt nur für die Online-Datenbank der G.I.B.

#### **16. Q: Erhalten die Kommunen noch eine Excel-Datenbank? Und was kann dort eingetragen werden?**

A: Das MKFFI NRW bzw. die LaKI stellt eine sogenannte "Klientendatei" zur Verfügung. Die Eintragungen aus der G.I.B-Online-Datenbank können durch einen Excel-Export in die "Klientendatei" übertragen werden. Eine Übertragung von der Klientendatei in die G.I.B.-Online-Datenbank ist nicht möglich.

#### **17. Q: Ist eine unterschriebene Einwilligungserklärung Voraussetzung für die Förderung im Rahmen von "Durchstarten in Ausbildung und Arbeit"?**

A: Die Herausforderungen des Vertrauensaufbaus und der niedrigschwelligen Herangehensweise sind uns bewusst, gleichwohl kann eine Person ohne unterschriebene Einwilligungserklärung nicht im Rahmen der Förderbausteine unterstützt werden. Das gilt sowohl für das Teilhabemanagement

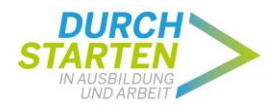

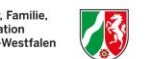

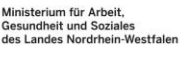

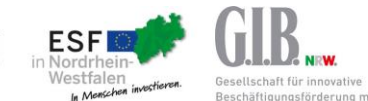

(Förderbaustein 6) als auch für die Teilnahme an den Förderbausteinen 1 bis 4. Zur Erfassung von Daten in der Datenbank muss die unterschriebene Einwilligungserklärung vorliegen. Zudem ist laut Richtlinie die Teilnahme der Kommunen am Monitoring verpflichtend.

Die Angaben der Teilnehmenden dienen der Berichterstattung gegenüber dem Landtag und der Information der Öffentlichkeit, inwieweit mit der Förderung bestimmte arbeitsmarktpolitische Zielgruppen erreicht werden. Das Land NRW will auf Grundlage dieser Informationen die Umsetzung des Programms steuern.

Bitte beachten Sie hierzu die Unterlage "Teilhabemanagement - Vorschlag zur Besprechung zum Datenschutz – Einwilligungsformulare" (Versand an Geschäftsführende Stellen am 16.06.2020). Diese Unterlage dient als Hilfestellung bei der Erläuterung hinsichtlich Einwilligungserklärungen für die Online-Datenbank und für die Klientendatei gegenüber den Teilnehmenden.

# **18. Q: Kann der Schreibschutz für die Einwilligungserklärung aufgehoben werden?**

A: Nein, eine Aufhebung des Schreibschutzes wird nicht ermöglicht. Die G.I.B. ist im Rahmen der DSGVO die verantwortliche Stelle und möchte mit dem Schreibschutz sicherstellen, dass keine Modifikationen erfolgen und die Anforderungen der DSGVO eingehalten werden. Die Einwilligungserklärung wurde in der bestehenden Fassung vom externen Datenschutzbeauftragten der G.I.B. auf DSGVO-Konformität überprüft.

## **19. Q: Wie sind Teilnehmende in der Online-Datenbank zu erfassen, die Angebote außerhalb der Kommune wahrnehmen, in welcher sich ihr eigener Wohnsitz befindet?**

A: Teilnehmende sind von der Zentralen Stelle am Wohnort zu erfassen. Um allen Teilnehmenden ein breites Angebot zu ermöglichen, ist die Teilnahme an Maßnahmen außerhalb der Kommune des eigenen Wohnsitzes möglich und wünschenswert. Auch in diesem Fall wird die teilnehmende Person von der Zentralen Stelle am eigenen Wohnort in die Datenbank aufgenommen. Dies ist notwendig, um die Anzahl der geförderten Personen zu ermitteln, die in einer Kommune gemeldet sind. Zudem sind Doppelerfassungen in zwei oder mehr Kommunen zu vermeiden, um die Anzahl der Geförderten benennen zu können.

Die Kommunikation zwischen der Zentralen Stelle am Wohnort und der Zentralen Stelle am Durchführungsort des Förderbausteins erfolgt bilateral.Für die Teilnahme an einem Förderbaustein außerhalb der Kommunen des Wohnortes ist für die Erfassung in der Datenbank vorgesehen, dass die Zentrale Stelle des Wohnortes den Träger der Maßnahme in der Nachbarkommune in der Online-Datenbank als Kooperationspartner anlegt. Der Träger aus der Nachbarkommune dokumentiert die Teilnehmenden anstelle der Zentralen Stelle des Wohnortes im betreffenden Förderbaustein.

## **20. Q: Wie können Teilnehmenden-Datensätze gelöscht werden?**

A: Bitte wenden Sie sich zum Löschen schon gespeicherter Teilnehmenden-Datensätze über die Service-Mail [service-durchstarten@gib.nrw.de](mailto:service-durchstarten@gib.nrw.de) unter Angabe der jeweiligen ID und des Eintrittsdatums direkt an die G.I.B.

# **21. Q: Es fehlen Informationen in der Exportdatei.**

A: Bitte beachten Sie, dass einige Merkmale in der Online-Datenbank zum Zeitpunkt des Eintritts (Eintrittsstatus) und als laufender Status (aktueller Status) vorkommen. Die Aufteilung in einen Eintritts- und einen aktuellen Status bietet den Teilhabemanager\*innen die Möglichkeit, immer den aktuellen Status für diese Merkmale in der Klientendatei verfügbar zu haben. In die Exportdatei gelangen die Angaben des aktuellen Status, die im Abschnitt "Kontinuierliche Datenerfassung zum/zur Teilnehmenden" eingetragen werden (und dort fortlaufend aktualisiert werden können).

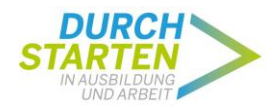

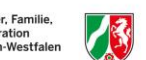

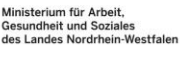

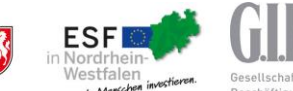

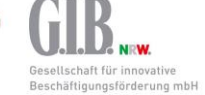

#### **22. Q: Wie ist mit Teilnehmenden-Datensätzen umzugehen, falls Teilnehmende von einem Kommunalgebiet in ein anderes umziehen und die Betreuung von einem neuen Teilhabemanagement übernommen wird?**

A: Die Teilnehmenden-ID kann umziehen. Bitte wenden Sie sich hierzu über das Service-Postfach [service-durchstarten@gib.nrw.de](mailto:service-durchstarten@gib.nrw.de) an die G.I.B. unter Angabe der TN-ID plus Eintritts- oder Geburtsdatum sowie dem Namen und der Kommune des neuen Trägers.

Falls ein Teilhabemanagement zugeordnet ist, können Sie die Zuordnung in der Datenbank vorher herausnehmen. Eventuell erfasste Bausteine in der "abgebenden" Kommune werden beim Umtragen des Datensatzes gelöscht.

## **23. Q: Ein\*e Teilhabemanager\*in hat das Projekt verlassen. Soll für die Person, die die Stelle übernimmt, ein neuer THM-Datensatz angelegt werden? Was passiert mit dem alten Datensatz und den zugewiesenen Teilnehmenden?**

A: Sie können bei einem Wechsel im THM den vorhandenen Datensatz überschreiben. Damit sind die zugewiesenen Teilnehmenden direkt der THM-Nachfolge zugewiesen.

## **24. Q: Muss die Einwilligungserklärung für die G.I.B. Online-Datenbank zwingend im Original vorliegen oder ist das eingescannte Dokument ausreichend?**

A: Für die unterschriebene Einwilligungserklärung zum Datenschutz in Bezug auf die G.I.B. Online-Datenbank ist das eingescannte Dokument ausreichend.

**25. Q: Ein\*e Teilnehmer\*in wurde einem Baustein zugewiesen, ein Eintritt in den Baustein konnte jedoch nicht stattfinden, z. B. da die Person nicht zu vereinbarten Terminen erschien. Die Folge ist, dass in der G.I.B.-Datenbank zwar eine Zuweisung dokumentiert ist, aber kein Eintritt stattgefunden hat. Wie verfahren wir mit den Zuweisungen? Bleiben die Teilnehmenden in der Datenbank (zwecks statistischer Erhebungen) oder müssen sie daraus entfernt werden, wenn sich abzeichnet, dass eine Aufnahme in den Baustein auch zukünftig erfolglos erscheint?**

A: Wenn für diesen Baustein kein Eintrittsdatum erfasst wurde, kann er so in der Datenbank verbleiben. Falls doch, sollte er gelöscht werden.

## **26. Q: Ist eine digitale Unterschrift der Einwilligungserklärung rechtsgültig?**

A: Die Unterschrift der teilnehmenden Person ist der Nachweis, dass ein Einverständnis dieser Person vorliegt. Entscheidend für die Rechtsgültigkeit des Nachweises ist, ob der Nachweis rechtssicher ist, d. h., ob die Zustimmung vor Gericht anerkannt wird. Bei einer per Maus oder Finger geleisteten Unterschrift ist anzunehmen, dass diese im Rahmen einer potentiellen forensischen Untersuchung vermutlich nicht zweifelsfrei der Person zugeordnet werden kann und somit kein belastbarer Nachweis des Einverständnisses ist. Auch bei einer kopierten und einfügten eingescannten Unterschrift ist nicht von Rechtssicherheit auszugehen. Eine mit einem Stift auf einem Tablet geleistete Unterschrift könnte einer forensischen Untersuchung standhalten – die Risikoabwägung liegt allerdings in eigener Verantwortung.